$<<$ CorelDRAW X5 180  $>$ 

 $<<$ CorelDRAW X5  $180$   $>>$ 

, tushu007.com

- 13 ISBN 9787121157820
- 10 ISBN 7121157829

出版时间:2012-8

PDF

## http://www.tushu007.com

, tushu007.com  $<<$ CorelDRAW X5 180 >

 $+180$  +  $+$ 

 $180$ 

 $DM$ 

 $15$ 

## $\sim$ <CorelDRAW X5 180 >

, tushu007.com

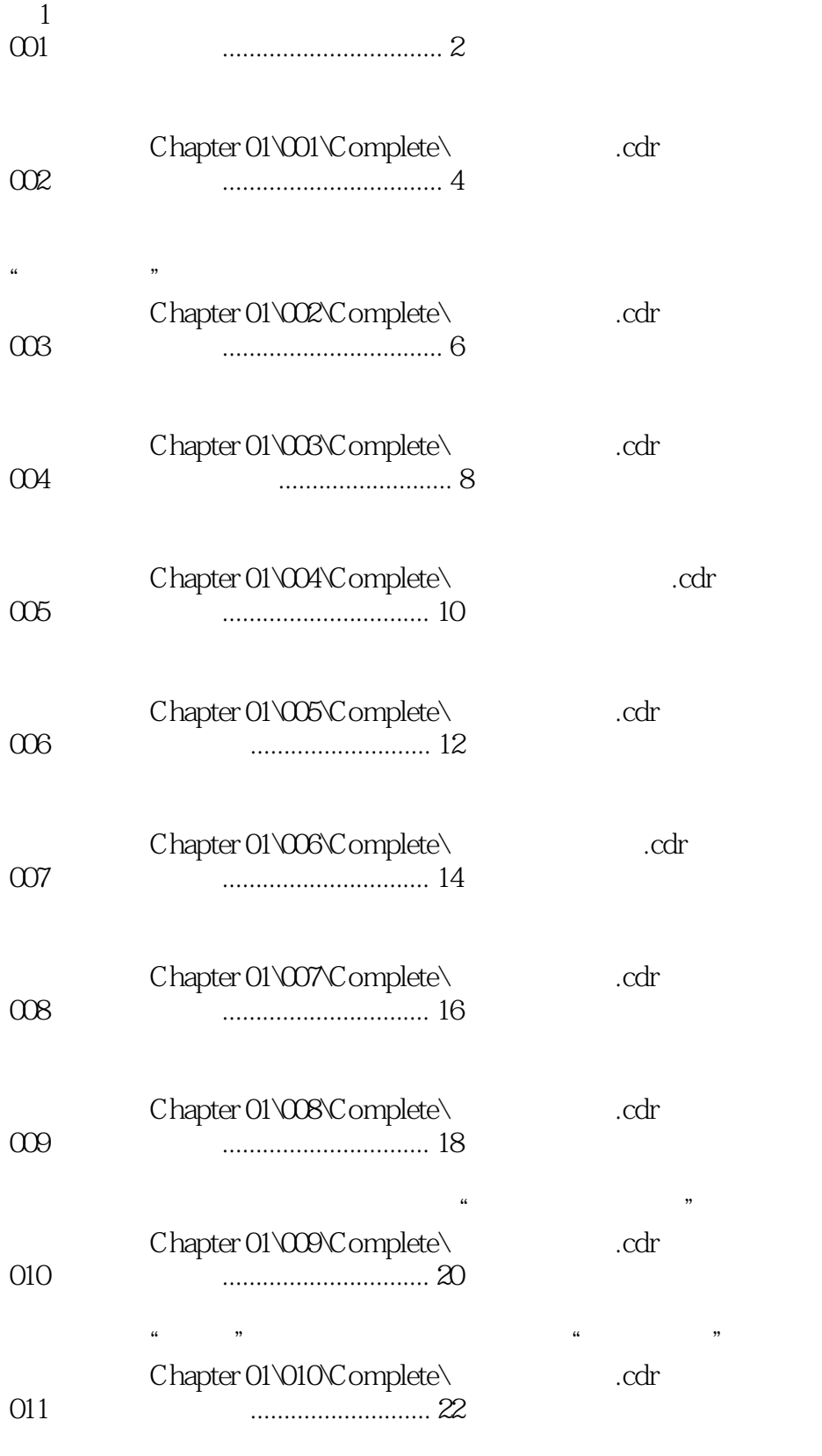

 $\mu$  and  $\mu$  of  $\mu$ 

 $<<$ CorelDRAW X5 180

 $\frac{1}{2}$  and  $\frac{1}{2}$  and  $\frac{1}{2}$  a Chapter 01\011\Complete\ .cdr 012 酒店标志设计............................... 24  $\mathcal{L}$  expression of  $\mathcal{L}$ Chapter 01\012\Complete\right .cdr 013 汽车标志设计............................... 26 Chapter 01\013\Complete\times.cdr 014 电台标志设计............................... 28  $\frac{a}{a}$  and  $\frac{a}{a}$  and  $\frac{a}{a}$  and  $\frac{a}{a}$ Chapter 01\014\Complete\ended 015 通信标志设计............................... 30  $\mu$  and  $\mu$ Chapter 01\015\Complete\ .cdr 016 网站标志设计............................... 32  $\alpha$  and  $\alpha$  and  $\alpha$  and  $\alpha$  and  $\alpha$  and  $\alpha$  and  $\alpha$  and  $\alpha$  and  $\alpha$  and  $\alpha$  and  $\alpha$  and  $\alpha$ Chapter 01\016\Complete\cdr 017 体育标志设计............................... 34

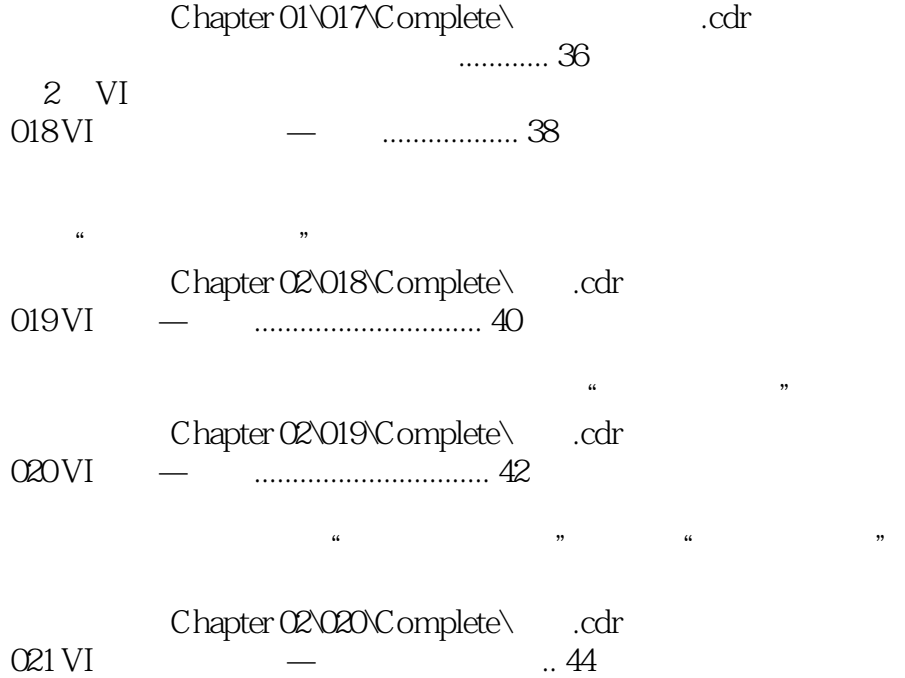

, tushu007.com

## $<<$ CorelDRAW X5 180

 $\frac{1}{2}$  , and  $\frac{1}{2}$  , and  $\frac{1}{2}$  , and  $\frac{1}{2}$  , and  $\frac{1}{2}$  , and  $\frac{1}{2}$  , and  $\frac{1}{2}$  , and  $\frac{1}{2}$  , and  $\frac{1}{2}$  , and  $\frac{1}{2}$  , and  $\frac{1}{2}$  , and  $\frac{1}{2}$  , and  $\frac{1}{2}$  , and  $\frac{1}{2}$  , a Chapter 02\021\Complete\times.cdr 022 VI设计应用系统—名片.................. 46  $\mu$  and  $\mu$  and  $\mu$  and  $\mu$  and  $\mu$  and  $\mu$  $\frac{1}{2}$   $\frac{1}{2}$  Chapter 02\022\Complete\cdr 46 023 VI设计应用系统—工作证............... 48  $\mu$  , and  $\mu$  , and  $\mu$  , and  $\mu$  , and  $\mu$  , and  $\mu$  , and  $\mu$ Chapter 02\023\Complete\times.cdr 024 VI设计应用系统—文具.................. 50  $2$   $\cdots$ Chapter 02\024\Complete\Chapter 02\024\Complete\Chapter 025 VI设计应用系统—水杯.................. 52  $\alpha$  and  $\alpha$  is the set of  $\alpha$  is the set of  $\alpha$ Chapter 02\025\Complete\ cdr 026 VI设计应用系统—手提袋............... 54 Chapter 02\026\Complete\filtering cdr 027 VI设计应用系统—贵宾卡............... 56  $\frac{1}{2}$  and  $\frac{1}{2}$  and  $\frac{1}{2}$  a Chapter 02\027\Complete\cdr 028 VI设计应用系统—文件夹............... 58  $\frac{1}{2}$  and  $\frac{1}{2}$  and  $\frac{1}{2}$  a  $\frac{1}{2}$   $\frac{1}{2}$  Chapter 02\028\Complete\cdr 029 VI设计应用系统—服饰.................. 60  $\alpha$  and  $\alpha$  expected to the form of  $\alpha$ Chapter 02\029\Complete\cdr 60  $030 \text{VI}$   $1...62$  $\sim$  2 Chapter 02\030\Complete\ 1.cdr  $031 \text{ VI} \quad - \quad 2...64$ Chapter 02\031\Complete\ 2.cdr

 $032$  VI  $...$  66

, tushu007.com

 $<<$ CorelDRAW X5 180  $>$ 

 $\begin{array}{lll} \text{Chapter 02\text{032}\text{Complex} & \text{.cdr} \\ \text{1.1.1.1.1.68} & \text{.cdr} \end{array}$  $-$  1........ 68  $\mu$  and  $\mu$  and  $\mu$ Chapter 02\019\Complete\ cdr .cdr 034VI — 2........ 70  $2$ ........ 70  $u$  ,  $v$  ,  $u$  ,  $v$  ,  $v$  ,  $v$ Chapter 02\034\Complete\ 2.cdr 品牌再设计........................................ 72

, tushu007.com

第3章

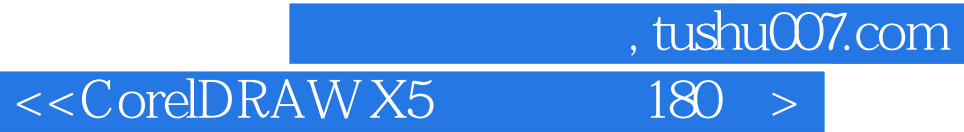

本站所提供下载的PDF图书仅提供预览和简介,请支持正版图书。

更多资源请访问:http://www.tushu007.com